الجمهورية الجزائرية الديمقر اطية الشعبية République Algérienne Démocratique et Populaire وزارة التعليم العالى والبحث العلمى Ministère de l'Enseignement Supérieur et de la Recherche Scientifique المدرسة الوطنية العليا للفلاحة الحراش-الجزائر Ecole Nationale Supérieure Agronomique El-Harrach-Alger

## Mémoire

En vue de l'obtention du diplôme de Master

Département : Sciences du sol

Spécialité : Sol, protection et mise en valeur des terres

## **THEME**

# Actualisation de la carte des sols d'Algérie au 1/500000 exemple d'utilisation de l'image Google-Earth sur un extrait de la feuille d'ALGER

Présenté par : KAROU Samira

**Soutenue le: 03/07/2018** 

Jury:

Président: Mr. DAOUD Y.

Promoteur: Mr. DJILI K.

Examinateurs: Mr. OULD FERROUKH M.E.H.

Mme. ZERROUK F.

Professeur à ENSA.

Professeur à ENSA.

Maitre-assistant à ENSA.

Maitre-assistante à ENSA.

2012/2018

## Sommaire

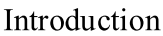

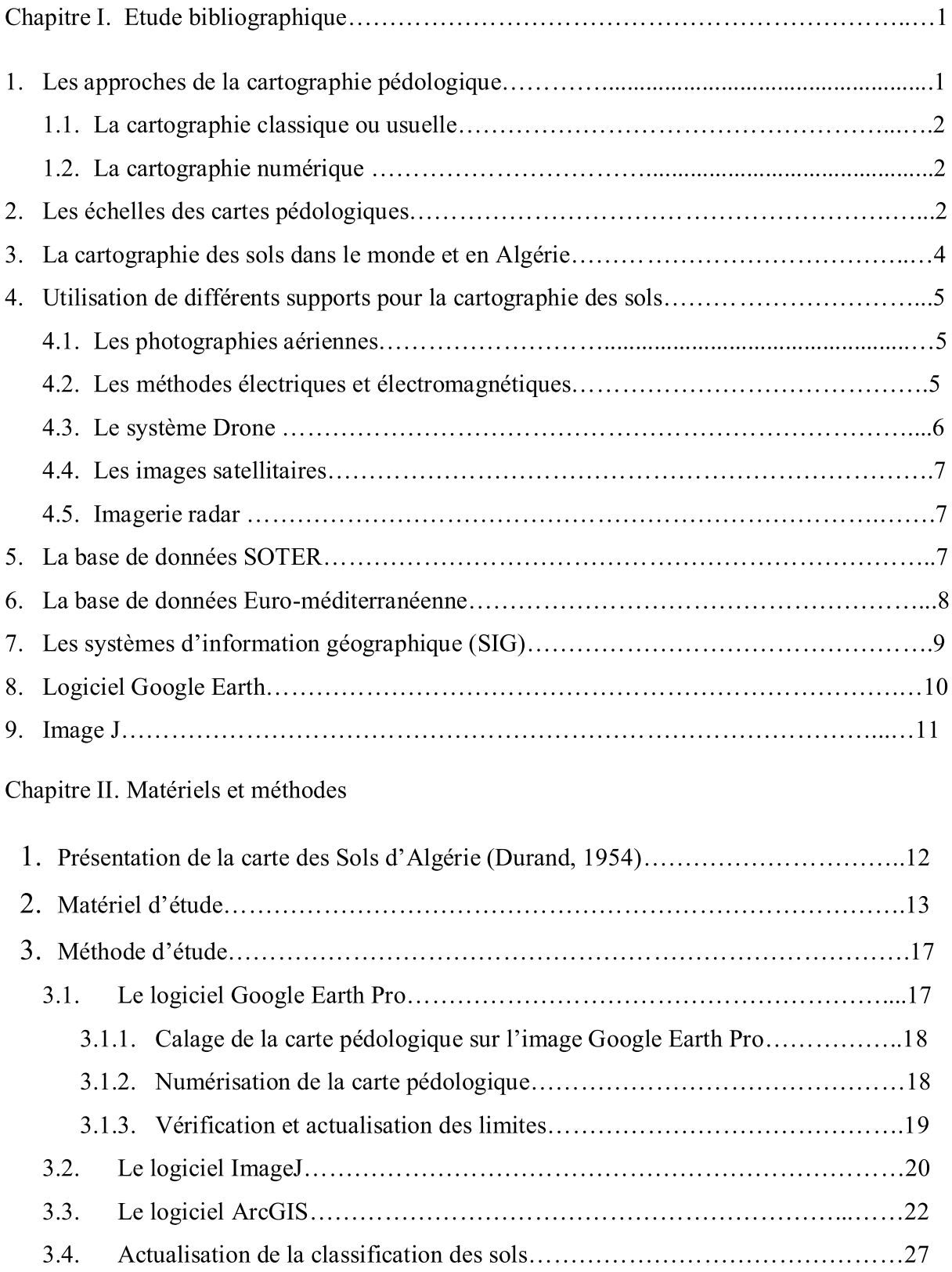

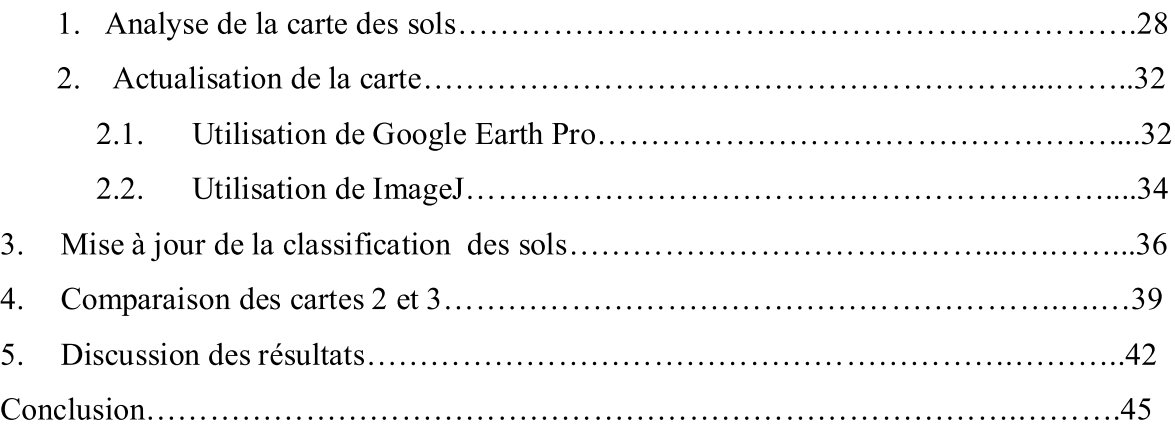

### **Résumé**

Ce travail a porté sur l'étude de la possibilité d'actualiser la carte des sols d'Algérie au 1/500000 en se basant sur Google Earth Pro et sur ImageJ. Il s'agit principalement de vérifier la validité du tracé des unités cartographiques et de transcrire la classification des sols utilisée vers des systèmes de classification plus récents. Les résultats obtenus sur un extrait de la feuille d'Alger ont montré que cette carte comporte de nombreuses anomalies dans le tracé des limites des unités cartographiques. Ils ont montré aussi que Google Earth Pro et ImageJ offrent de véritables possibilités pour détecter et rectifier certaines limites des sols et pour éliminer ou créer de nouvelles unités cartographiques. L'option superposition d'image de Google Earth Pro permet d'identifier plus facilement les types de sols en se basant sur des cartes des sols plus récentes et donc de mieux transcrire la classification utilisée vers CPCS, WRB et SoilTaxonomy de l'USDA.

**Mots clés:**Cartographie des sols, classification des sols, ImageJ, Google-Earth pro, SIG.

### **Abstract**

This work focused on the study of the possibility of updating the map of soils of Algeria to 1/500000 based on Google Earth Pro and ImageJ. The main purpose is to verify the validity of the map unit layout and to transcribe the soil classification used to more recent classification systems. The results obtained on an extract of the Algiers leaf showed that this map has many anomalies in the delineation of the boundaries of the map units. They also showed that Google Earth Pro and ImageJ offer real opportunities to detect and rectify certain soil boundaries and to eliminate or create new map units. The Google Earth Pro image overlay option makes it easier to identify soil types based on newer soil maps and thus better transcribes the classification used to CPCS, WRB and Soil Taxonomy from the USDA.

**Key words:** Soil mapping, soil classification, ImageJ, Google-Earth pro, SIG.

#### **ملخص:**

یهدف هذا العمل على دراسة إمكانية تحدیث خریطة تربة الجزائر بمقیاس 1/500000 بواسطة Google Earth Pro و ImageJ . الھدف الرئیسي ھو التحقق من صحة ت حدید أنواع التربة و تحویل تصنیف التربة المستخدم الى أنظمة تصنیف حدیثة. أظهرت النتائج التي تم الحصول علیها علی في الجزء المأخوذ من خریطة الجزائر العاصمة أنها تحتوي على العدید من الحالات الشاذة في رسم حدود أنواع التربة. كما بینت ً أیضا أن Pro Earth Google وImageJ ً یقدمان فرصا حقیقیة لاكتشاف وتصحیح حدود معینة للتربة ولإزالة أو إنشاء وحدات جدیدة. یعمل خیار تطابق صور Google Earth Pro على تسهیل التعر ف على أنواع التر بة بالاستناد إلى خر ائط التر بة الحدیثة، و بالتالي یتم تحویل التصنیف المستخدم بشكل أفضل إلى CPCS وWRBوUSDA.

**الكلمات المفتاحیة :** خرائط التربة, تصنیف التربةJ Image ,pro Earth Google